## CSC 443: Web Programming

LECTURE 18: WEB SERVICES

## Exercise: Baby name web service

• Write a web service that accepts a name and gender and finds and outputs the line from text file rank.txtwith information about that name:

```
Aaron m 147 193 187 199 250 237 230 178 52 34 34 41 55
Lisa f 0 0 0 0 0 733 220 6 2 16 64 295 720
...
```
• For the following call:

http://example.com/babynames.php?name=Lisa&gender=f

• The service should output the following line:

```
Lisa f 0 0 0 0 0 733 220 6 2 16 64 295 720
```
### What about errors?

- What if the user doesn't pass an important parameter? http://example.com/babynames.php?gender=f (no name passed!)
- What if the user passes a name that is not found in the file? http://example.com/babynames.php?name=Borat&gender=m (not found in file)
- What is the appropriate behavior for the web service?

## Reporting errors

web service should return an HTTP "error code" to the browser, possibly followed by output

- error messages (print) are not ideal, because they could be confused for normal output
- these are the codes you see in Firebug's console and in your Ajax request's status property

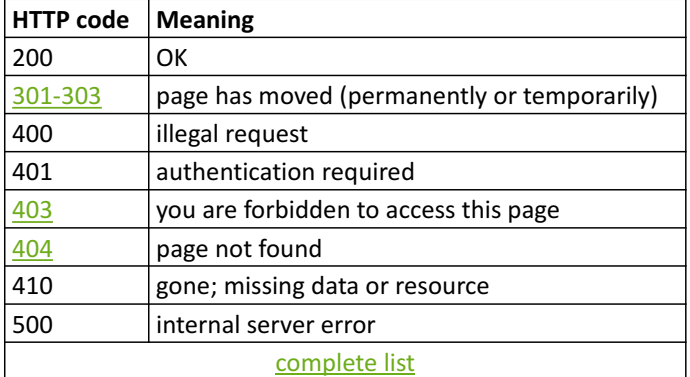

### Using headers for HTTP error codes

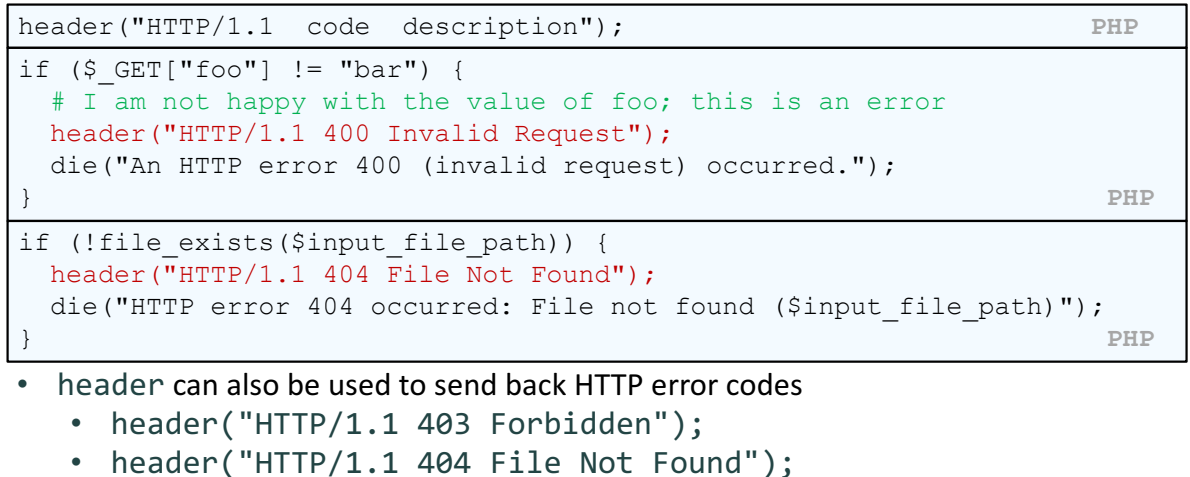

- 
- header("HTTP/1.1 500 Server Error");

#### Checking for a mandatory query parameter

```
function get query param($name) {
 if (!isset($_GET[$name])) {
   header("HTTP/1.1 400 Invalid Request");
   die("HTTP/1.1 400 Invalid Request: missing required parameter '$name'");
 }
 if (S GET[Sname] == "") {
   header("HTTP/1.1 400 Invalid Request");
   die("HTTP/1.1 400 Invalid Request: parameter '$name' must be non-empty");
 }
 return $ GET[$name];
} PHP
```
# The \$\_SERVER superglobal array

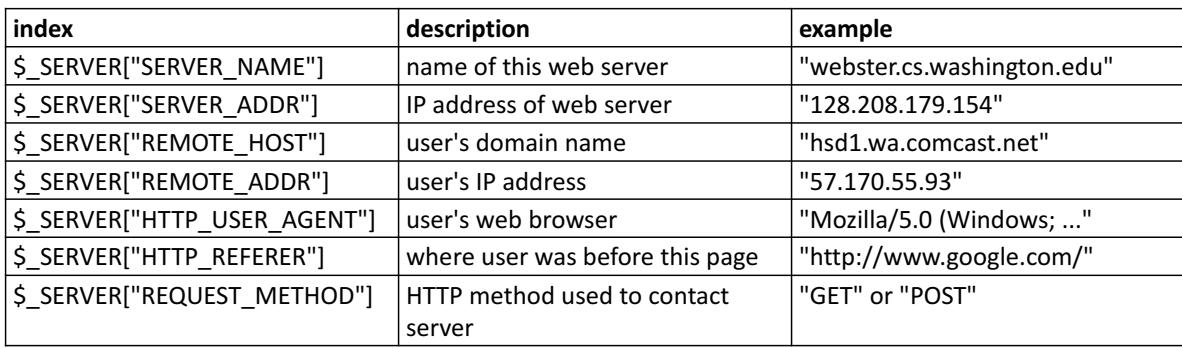

• call  $phpinfo()$ ; to see a complete list

#### **GET** or POST?

```
if ($ SERVER["REQUEST METHOD"] == "GET") {
 # process a GET request
 ...
} elseif ($_SERVER["REQUEST_METHOD"] == "POST") {
 # process a POST request
 ...
} PHP
```
- some web services process both GET and POST requests
- to find out which kind of request we are currently processing, look at the global \$\_SERVER array's "REQUEST\_METHOD" element

### Emitting partial-page HTML data

```
# suppose my web service accepts a "type" query parameter ...
\langle?php if ($ GET["type"] == "html") { ?>
  \langle u1\rangle<?php foreach ($students as $kid) { ?>
      \langle 1i \rangle \langle ? = \frac{1}{2} \times 2 \rangle<?php } ?>
  \langle/ul>
<?php } ?> PHP
```
- some web services do output HTML, but not a complete page
- the partial-page HTML is meant to be fetched by Ajax and injected into an existing page

## Exercise: Baby name web service XML

• Modify our babynames.php service to produce its output as XML. For the data:

```
Morgan m 375 410 392 478 579 507 636 499 446 291 278 332 518
```
• The service should output the following XML:

```
<?xml version="1.0" encoding="UTF-8"?>
<baby name="Morgan" gender="m">
 \langlerank year="1890">375\langle/rank>
 <rank year="1900">410</rank>
 ...
 \langlerank year="2010">518\langle/rank>
</baby> XML
```
#### Emitting XML data manually

```
...
header("Content-type: text/xml");
print "<?xml version=\"1.0\" encoding=\"UTF-8\"?>\n";
print "<br/>books>\n";
foreach ($books as $book) {
 print " <book title=\"{$book['title']}\" author=\"{$book['author']}\" />\n";
}
print "</books>\n"; XML
```
- specify a content type of text/xml or application/xml
- print an XML prologue (the  $\langle$ ?xml line), then print XML data as output
	- **important:** no whitespace output can precede the prologue; must be printed
- messy; bad to embed XML syntax in prints; write-only (hard to read existing XML data)

## PHP's XML DOM: DOMDocument

#### The PHP DOMDocument class represents an XML document. It has these methods:

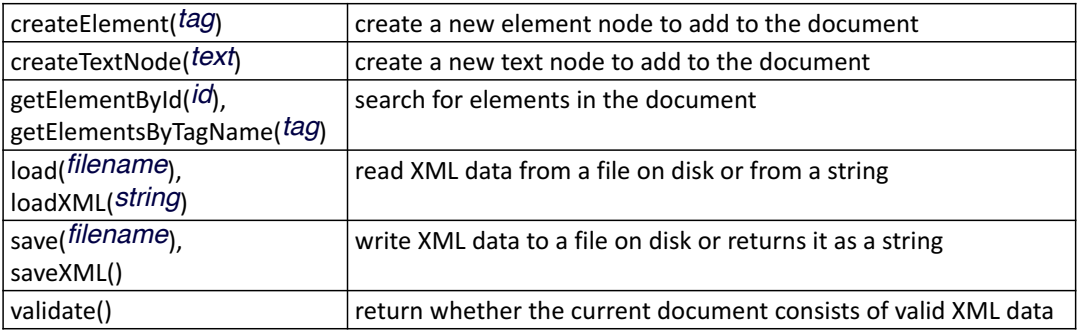

## PHP's XML DOM: DOMElement

#### The PHP DOME lement class represents each DOM element. It has these fields/methods:

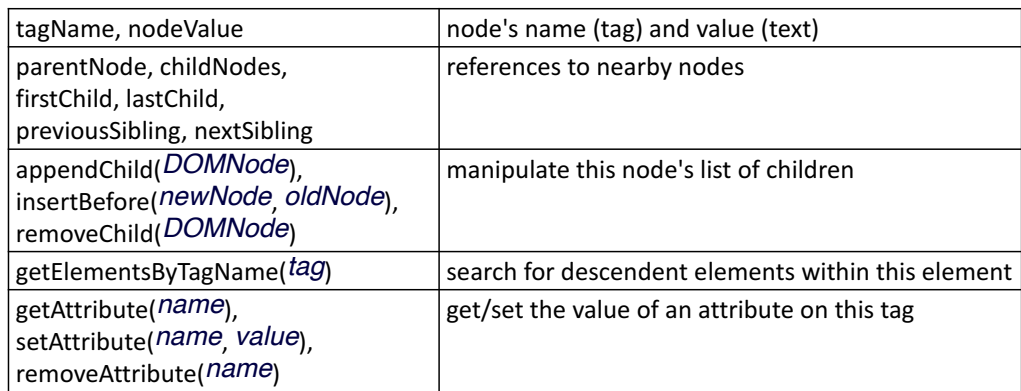

## PHP XML DOM example

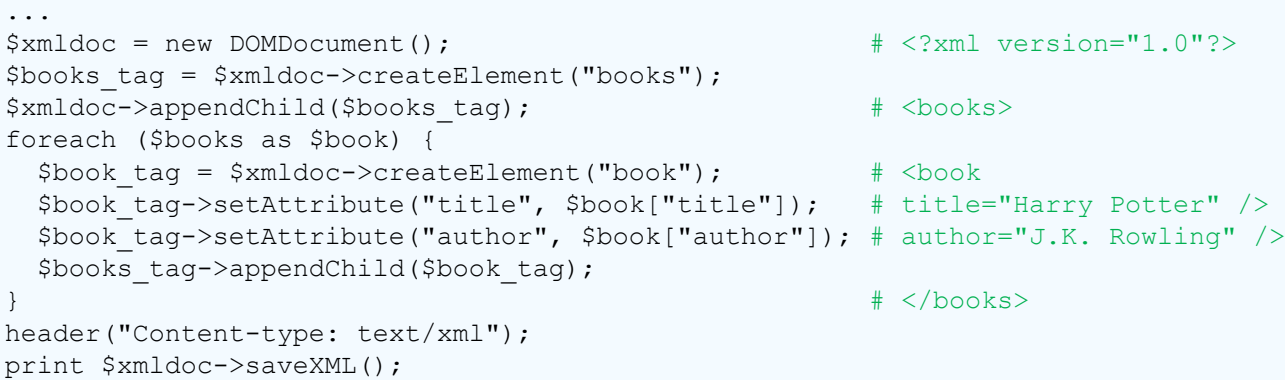

- much easier to read/write/manipulate complex XML
- saveXML automatically inserts the XML prolog for us

Exercise solution: Baby name web service XML

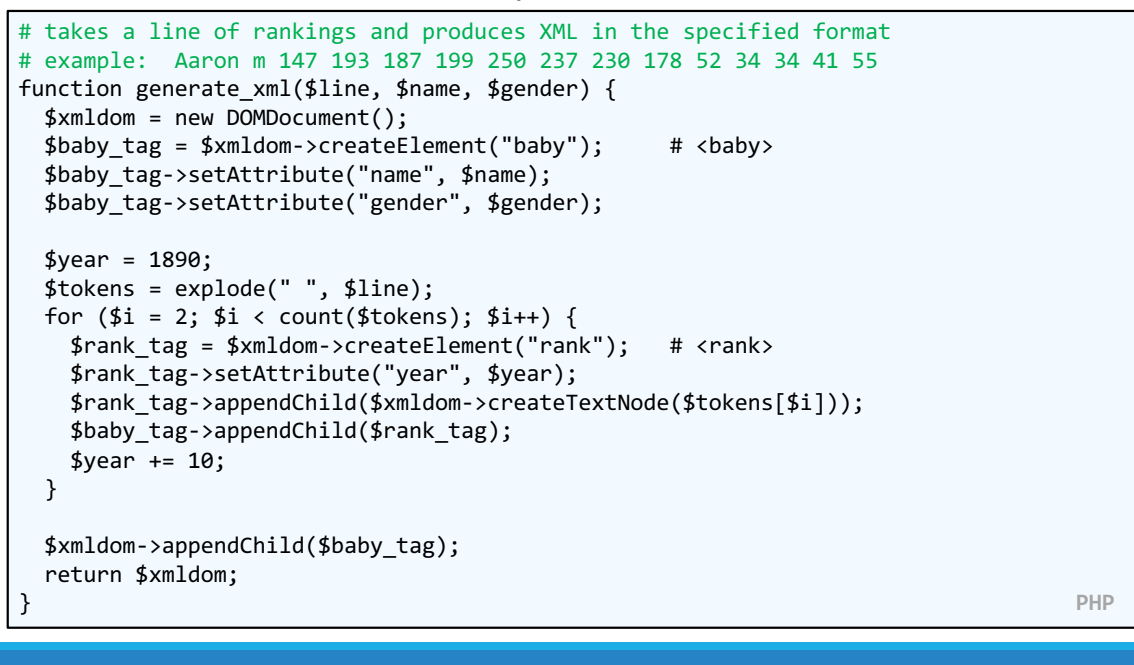

# Exercise: Baby name web service JSON

Modify our babynames.php service to produce its output as JSON. For the data:

```
Morgan m 375 410 392 478 579 507 636 499 446 291 278 332 518
```
• The service should output the following JSON:

```
{
 "name": "Morgan",
 "gender": "m",
 "rankings": [375, 410, 392, 478, 579, 507, 636, 499, 446, 291, 278, 
332, 518]
} JSON
```
#### Emitting JSON data manually

```
...
header("Content-type: application/json");
print "\{\n\^n\}print " \"books\": [\n";
foreach ($books as $book) {
 print " {\"author\": \"{$book['author']}\", \"title\":
\"{$book['title']}\"}\n";
}
print "\n";
```
- specify a content type of application/json
- messy, just like when manually printing XML (not recommended)

## PHP's JSON functions

#### PHP includes the following global functions for interacting with JSON data:

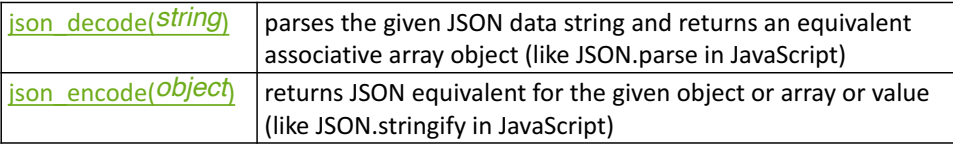

• json encode will output associative arrays as objects and normal arrays as arrays

#### PHP JSON example

```
<?php
\deltadata = array(
  "library" => "Odegaard",
  "category" \Rightarrow "fantasy",
  "year" \Rightarrow 2012,
  "books" \Rightarrow array(
   array("title" \Rightarrow "Harry Potter", "author" \Rightarrow "J.K.~Rowling"),\text{array}("title" => "The Hobbit", "author" => "J.R.R. Tolkien"),
   array("title" => "Game of Thrones", "author" => "George R. R. Martin"),
   array("title" => "Dragons of Krynn", "author" => "Margaret Weis"),
 )
);
header("Content-type: application/json");
print json encode($data);
?> PHP
```
#### PHP JSON example - output

```
{
 "library": "Odegaard",
 "category": "fantasy",
 "year": 2012,
 "books": [
   {"title": "Harry Potter", "author": "J.K. Rowling"},
   {"title": "The Hobbit", "author": "J.R.R. Tolkien"},
   {"title": "Game of Thrones", "author": "George R. R. Martin"},
   {"title": "Dragons of Krynn", "author": "Margaret Weis"},
 ]
} JSON
```
### For reference: Provided web services code

- quote.php
- animalgame.php
- books\_json.php
- urban.php (caution: contains profanity)
- babynames.php

## Twitter API

#### Uses OAuth

◦ The authentication used by Twitter as well as most of the service providers

Users are not required to share their account credentials with 3rd party applications, increasing account security.

A wealth of client libraries and example code are compatible with Twitter's OAuth implementation.

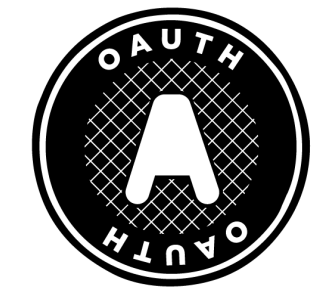

More about this later!

**https://developer.twitter.com/en/docs**

**https://developer.twitter.com/en/docs/basics/authentication/overview/oauth**